#### ADOBE Sign Log-in and Instructions for the CDOT Forms 473/474-24

The Materials Advisory Committee as well as the E-Signature Guidance on signatures has approved the use of the new CDOT Adobe Sign Form 473/474 starting 1 July 2021. The Independent Assurance Testers have been given the authority to initiate the Adobe Sign Form 473/474.

Contact the records management program for the CDOT Guidance on ESignatures.

The Office of Policy and Government Relations at 303.757.9441

The Records Management Program at 303.512.4905

Please review the updated version of the CDOT ESignature Guidance which includes the guidance for the Adobe Sign Forms 473/474:

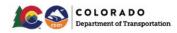

Owner Acceptance Requirements for Electronic Records and Electronic Signatures Requirements

|             | Electr                                                                                                    | Paper Record                                                                                                    |                                                                                                    |                                                                                                    |  |  |
|-------------|----------------------------------------------------------------------------------------------------|----------------------------------------------------------------------------------------------------|----------------------------------------------------------------------------------------------------|----------------------------------------------------------------------------------------------------|--|--|
|             | Electronic Sig                                                                                                    | nature Type II Signature                                                                                                    | Scanned Record                                                                                                    | Original<br>with Wet Signature                                                                                                    |  |  |
| Definition  | Law or regulation that dictates requirements Governed by the Bylaws and Rules of the Colorado State Board of Licensure for Architects, Professional Engineers, and Professional Land Surveyors or the Department of Personnel & Administration, Office of the State Controller Includes an attached digital authentication process that uses public key infrastructure or signature dynamics technology (encryption) Unique to the person, capable of verification, under the individual's sole control, and linked so changes invalidate the electronic signature | Virtual fingerprint that is unique to a person or entity and used to identify the signer  Certifications and Buy America Signatures shall include the signer's name, date, and time the document was signed in addition to locking the document after signing | Scanned copy of an Original<br>record or a copy of a record<br>in PDF or another format                                                                                   | Document with a signature by a person who physically marks a document using a pen  Copy  Reproduction of the original paper record  Scanned copy of an original paper record  Printed copy of an electronic record (invalidates the electronic signature) |  |  |
| Record Type | Required on these electronic records:  • Professional Engineer Seal  • Professional Land Surveyor Seal  • Change Orders  • Notary  • Agreements and Contracts with CDOT (including MOUs and MOAs)                                                                                                    | Any electronic record not requiring a<br>Type I signature may use Type II<br>signature                                                                                                    | A paper record may be<br>scanned and becomes a copy<br>A scanned record that<br>requires a Type I signature or<br>an original wet signature<br>becomes an electronic copy | Original Paper Records that include a<br>P.E. Seal, P.L.S. Seal, Change<br>Orders, and notarized signatures<br>require an original wet signature. A<br>copy or scanned copy of these<br>records is not an acceptable Original<br>Record                   |  |  |
| Software    | A particular software is not specified for Type I signatures  Examples of software that meets the requirements - DocuSign and AdobeSign  Examples of software that <u>DOES NOT</u> meet requirements - Adobe DC Pro and Blue Beam                                                                                                    | CDOT approved electronic signature<br>software.<br>Examples of software include Adobe<br>DC Pro, Blue Beam, DocuSign, and<br>Adobe Sign.                                                                                                    | contain only Type I el                                                                                                    | th a Type I signature will<br>lectronic signatures. Do not<br>with Type II signatures or wet                                                                                                    |  |  |

Revised December 2022

The CDOT Adobe Sign 473/474 form has been created to maintain an efficient and creditable method of managing and collecting the CDOT Project documents required to finalize a CDOT project. The Central Lab has developed the CDOT Adobe Sign 473/474 Workflow with the following registered document initiators for each region that will initiate the CDOT Adobe Sign 473/474 form.

A CDOT Adobe 473/474 instructional video is also available at: <a href="https://www.codot.gov/business/designsupport/materials-and-geotechnical">https://www.codot.gov/business/designsupport/materials-and-geotechnical</a>

#### Users in Group © You have 12 total users (12 are active). Q Search Name . Email Status Last Login Brian M Kelly Brian.M.Kelly@state.co.us ACTIVE 02/16/2021 Charles Z Smith charles.z.smith@state.co.us **ACTIVE** 03/16/2020 Cheryle Clark cheryle.clark@state.co.us **ACTIVE** 08/27/2020 08/03/2020 Craig Wieden Craig.Wieden@state.co.us **ACTIVE** Darren Phipps 10/06/2020 Darren.Phipps@state.co.us **ACTIVE** Edward Trujillo 02/19/2021 edward.trujillo@state.co.us **ACTIVE** Jennifer Kelly jennifer.kelly@state.co.us **ACTIVE** 09/29/2020 Lisa Wisner lisa.wisner@state.co.us **ACTIVE** 07/10/2020 melody.perkins@state.co.us Melody Perkins **ACTIVE** 03/31/2020 Patrick [R5] Murphy Patrick.Murphy@state.co.us **ACTIVE** Paul Davila paul.davila@state.co.us **ACTIVE** Todd Mayhew Todd.Mayhew@State.co.us **ACTIVE** 09/01/2020

The Region Group member will initiate the Adobe Sign 473/474 form and will receive the final signed copy of the form with an Audit Form that follows the form through the signing process. The registered Group members have been trained and understand the initiating process.

### **Group Member Instructions**

Open the following link to get started.

https://secure.echosign.com/public/login

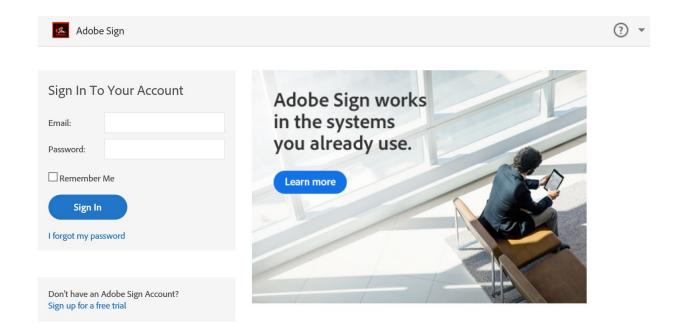

Enter your CDOT E-Mail address no password is needed then check the "Remember Me" check box, Place your cursor on the <u>Password block</u>, and <u>hit "ENTER" on your keyboard</u>.

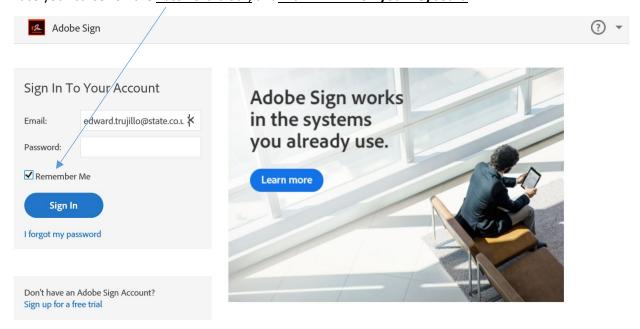

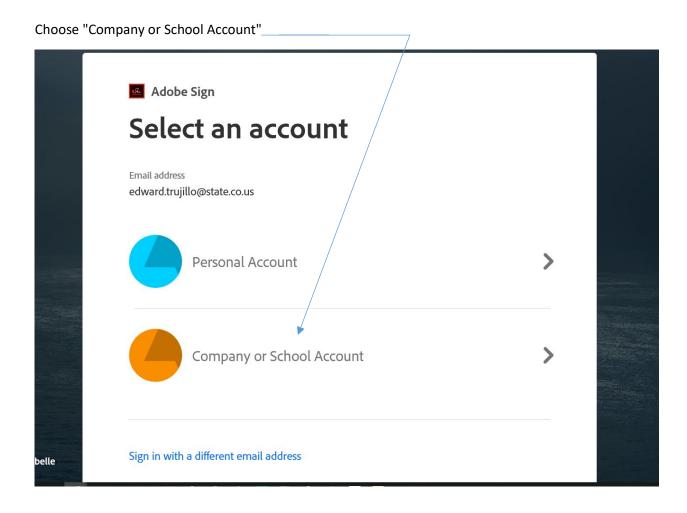

Enter your organizational account as follows and Sign in:

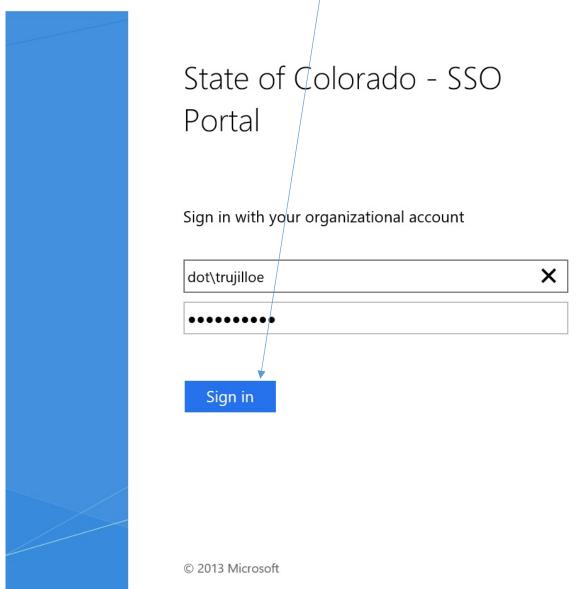

You now have access to Adobe Sign, verify that the <u>CDOT Logo</u> is visible that will tell you that you have accessed the Adobe Sign program correctly.

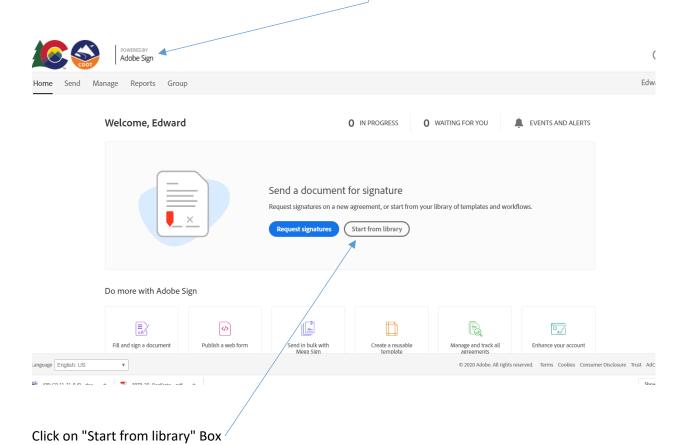

Page **7** of **44** 

Click on "Workflows" Then the shared workflows will be available for your use, click on the available workflow in this case it will be "CDOT Materials Form 473/474. Highlight the workflow and click on

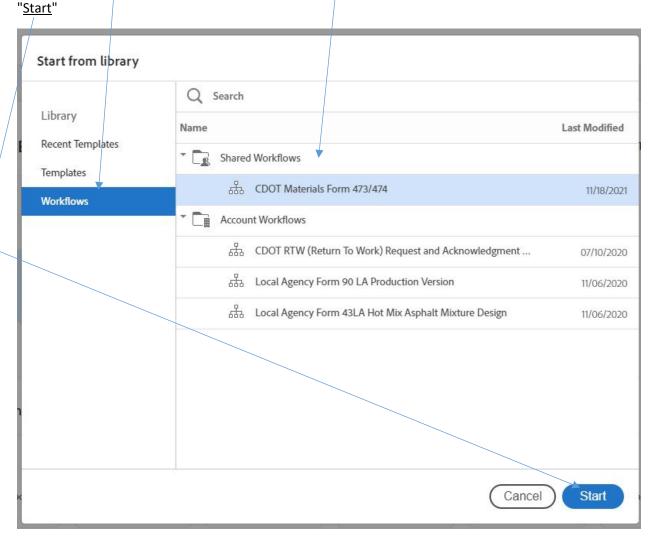

Enter the e-mails in order of the list that has been given, starting with the Independent Assurance (IA) or registered group member responsible for initiating the Adobe Sign 473/473 form.

NOTE 1: If there is no <u>Consultant Professional Engineer</u> on the CDOT project then enter IA email to continue.

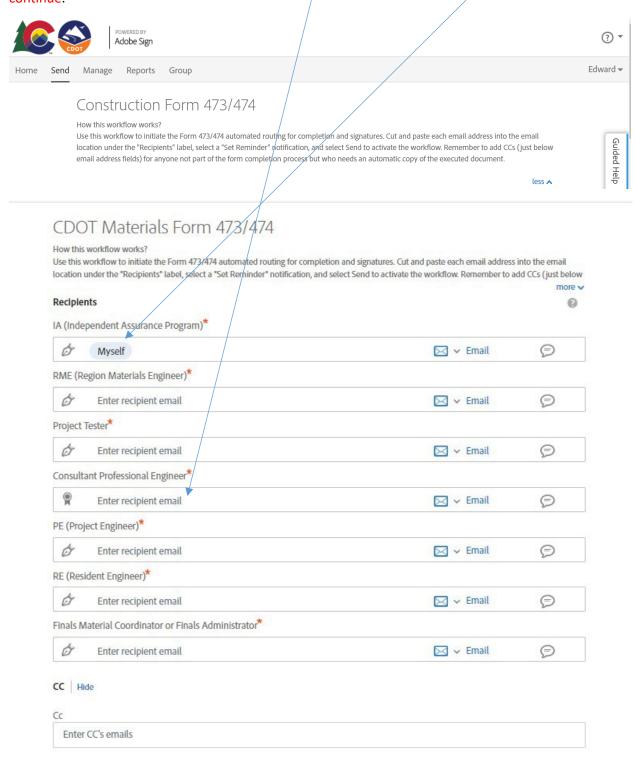

Enter <u>CC e-mail</u> of persons not on the workflow list but that should get the signed document.

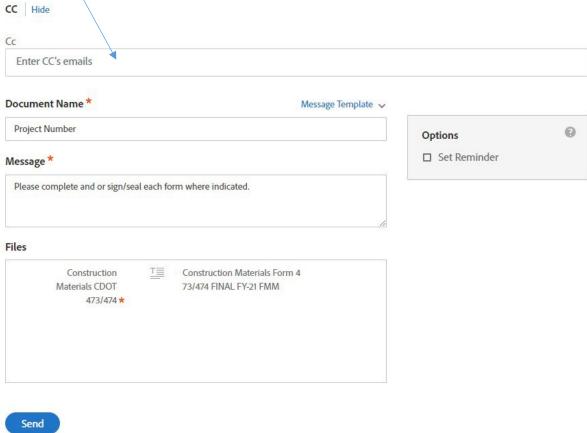

The (\*) are required but should already be filled out with the appropriate information. Enter Project Number under Document Name. When all is completed click "Send" The Adobe Sign 473/474 form has been initiated and sent out to start the form signing process.

#### **Independent Assurance Tester Instructions**

The Adobe Sign form will arrive in your e-mail:

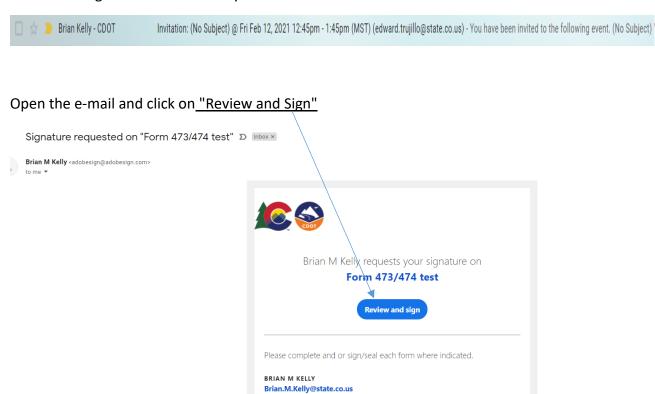

After you sign Form 473/474 test, the agreement will be sent to smendoza@vivideg.com. brian.m.kelly@state.co.us, brian.m.kelly@state.co.us, Brian M Kelly and 1 others. Then, all narriac will receive a final PDF conv. by amail

The Adobe Sign 473/474 form will be opened The Independent Assurance Tester will be the first person to enter information onto the Adobe Sign 473/474 form and the instructions will move you through the form when you have completed the form click on "Start" and fill out the blocks highlighted in Yellow. (The red \* indicates a mandatory entry).

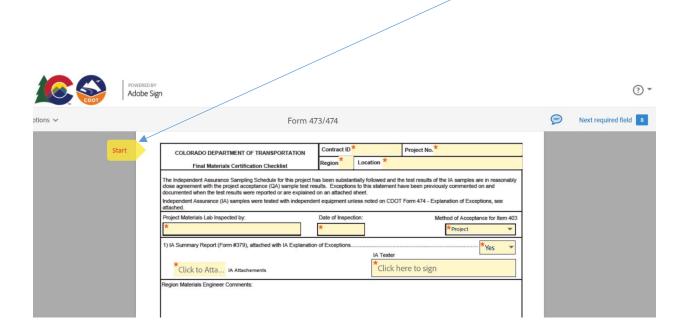

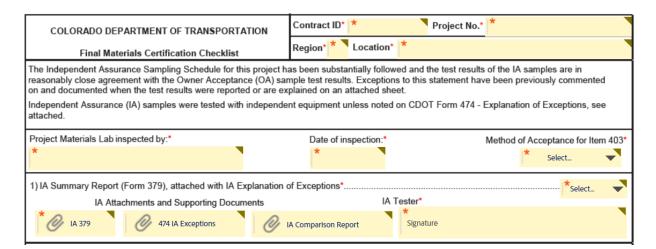

Additional Attachments for the IA have been added:

1) IA Form 379, 2) IA 474 Letter of Exceptions, 3) IA Comparison Report

The "Next" flag will tell you that there is more to complete before you can move forward to the next item on the Adobe Sign 473/474 form. When you are ready to attach the CDOT Form 379 click on the "IA attachments" box. Follow the instructions when attaching the CDOT Form 379. You are now ready to sign as the IA Tester

| S CDOT    | POWERED BY<br>Adobe Sign | 1                                                                                                    |                                                                                                    |                                                                                |                                    | ⊙ ▼                   |
|-----------|--------------------------|----------------------------------------------------------------------------------------------------|----------------------------------------------------------------------------------------------------|--------------------------------------------------------------------------------|------------------------------------|-----------------------|
| options 🗸 |                          | For                                                                                                    | m 473/474                                                                                                    |                                                                                |                                    | Next required field 1 |
|           | Next                     | COLORADO DEPARTMENT OF TRANSPORTATIO  Final Materials Certification Checklist  The independent Assurance Sanging Schedule for this process agreement with the project acceptance (CA) sample documented when the test results were reported or are explined personal content of the content of the | Region 1 Loroject has been substantiall test results. Exceptions to plained on an attached she ependent equipment unless  Date of Inspection:  01/25/21 | pocation  -25 No y followed and the this statement hav at.  In noted on CDOT F | e been previously commented on and |                       |
|           |                          | Project Tester - Document all shortages of tests, missing Co                                                                                                    | OC/CTR's and explain all qu                                                                                                    | uality level incentive                                                         | es/disincentives, price reductions |                       |

Click on the <u>"IA Tester"</u> signature box. I recommended choosing "Type" to sign your name so that your signature will have a date and time that is was signed. Then Click on <u>"Apply"</u>

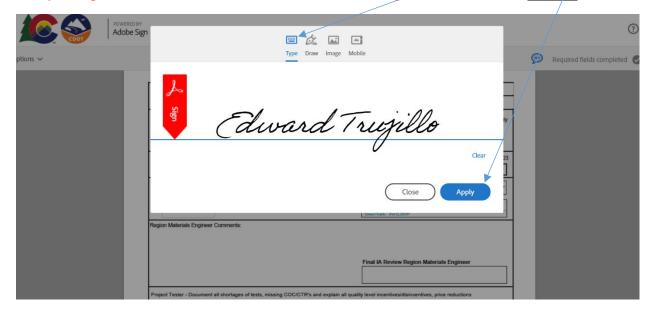

The Independent Tester has completed their section to complete the section "Click to Sign"

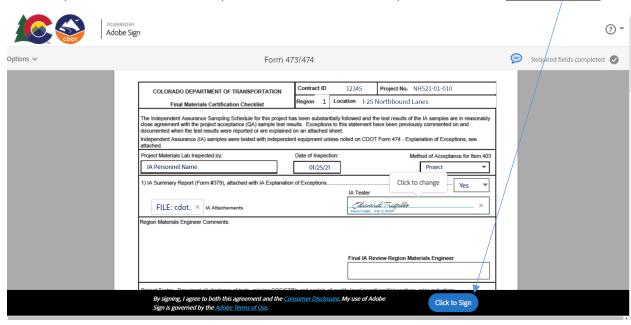

You will receive this message and the Adobe Sign 473/474 will be sent to the Region Materials Engineer for signature.

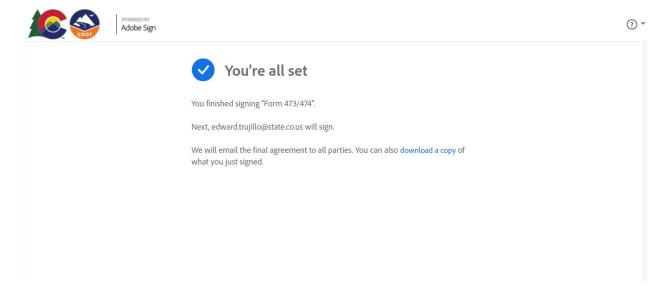

#### **Region Materials Engineer Instructions**

The Region Materials Engineer will receive an e-mail from Adobe Sign.

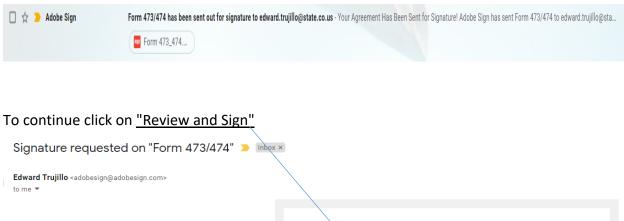

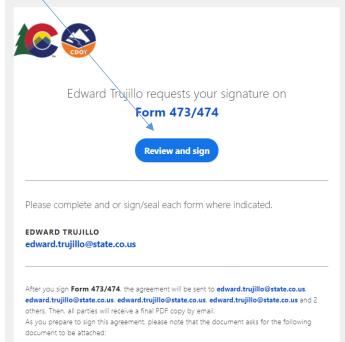

The Region Materials Engineer can enter "comments". Adobe Sign ? ▼ Next required field 1 Form 473/474 ess noted on CDOT Form 474 - Explanation of Exceptions, see Project Materials Lab Inspected by: Date of Inspection Method of Acceptance for Item 403 IA Personnel Name 1) IA Summary Report (Form #379), attached with IA Explanation of Except Yes Edward Trujillo Click here to sign Project Tester - Document all shortages of tests, missing COC/CTR's and explain all quality level incentives/disince and include supplemental documents as required on the CDOT Form 474 - Final Materials Certification Explanation of Exceptions 2) CDOT Form 474 - Final Materials Cerification Explanation of Exceptions with supplemental documentation as required  $\ominus$   $\oplus$   $\mp$ **↓** 1 /3 Region Materials Engineer Comments: RME Attachment Final IA Review Region Materials Engineer\*

Additional Attachment block has been added for the RME. Attach any missing documents as needed.

Signature

RME Attachment

Click on the <u>"Region Materials Engineer"</u> signature box. I recommended choosing "Type" to sign your name so that your signature will have a date and time that is was signed. Then Click on <u>"Apply"</u>

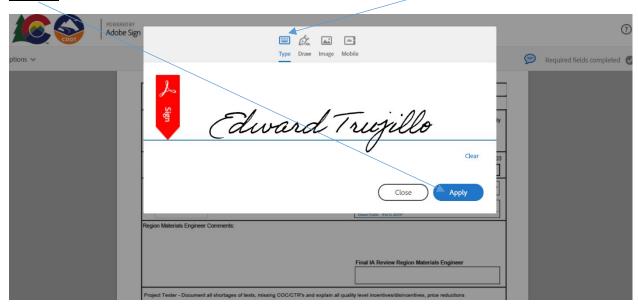

To complete the Region Materials Engineer section click on the "signature block" and sign.

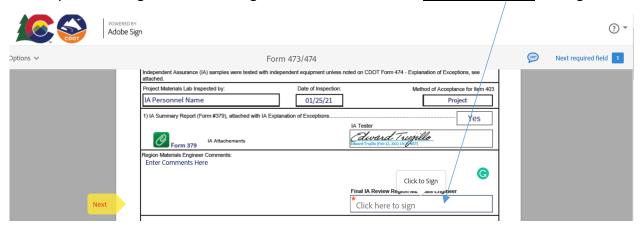

The Region Materials Engineer has completed their section to complete the section

#### "Click to Sign"

|           | INVERED BY dobe Sign                                                                                                    | ⊙ ▼                         |
|-----------|----------------------------------------------------------------------------------------------------|-----------------------------|
| Options 🗸 | Form 473/474                                                                                                    | Required fields completed 🕢 |
|           | Independent Assurance (IA) samples were tested with independent equipment unless noted on CDOT Form 474 - Explanation of Exceptions, see attached.  Project Materials Lab Inspected by:  Date of Inspection:  Method of Acceptance for Item 403  IA Personnel Name  01/25/21  Project  1) IA Summary Report (Form \$79), attached with IA Explanation of Exceptions.  IA Tester  IA Attachements  Form 379  Region Materials Engineer Comments:  Enter Comments Here  Click to change  Final IA Review Regions and Engineer Comments:  Enter Comments and include supplemental documents as required on the CDOT Form 474 - Final Materials Certification Explanation of Exceptions with supplemental documents as required  3) Completed OlA and Certification Checklists.  No.  No project Tester - Document all shortages of tests, missing COC/CTR's and explain all quality, lever il necessidismentives, price reductions and include supplemental documents as required on the CDOT Form 474 - Final Materials Certification Explanation of Exceptions  2) CDOT Form 4774 - Final Materials Certification Explanation of Exceptions with supplemental documental as a required  Name of the Comment of Exceptions with supplemental documental as a required of Exceptions with supplemental documental as required.  Name of the Comment of Exceptions with supplemental documental as required.  Name of the Comment of Exceptions with supplemental documental as required.  Name of the Comment of Exceptions with supplemental documental as required.  Name of the Comment of Exceptions with supplemental documental as required.  Name of the Comment of Exceptions with supplemental documental as required.  Name of the Comment of Exceptions with supplemental documental as required.  Name of the Comment of Exceptions with supplemental documental as required. |                             |
|           | 6) Quality Control Notebooks (digital) for all required items  By signing, I agree to both this agreement and the Consumer Disclosure. My use of Adobe Sign is governed by the Adobe Terms of Use.  Click to Sign                                                                                                    | _                           |

You will receive this message and the Adobe Sign 473/474 will be sent to the Project Tester to complete the Tester Section

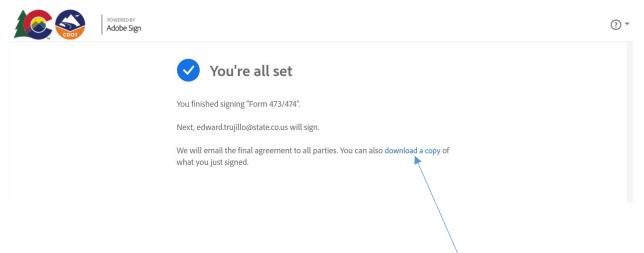

To download a copy of the form for your records click <u>here</u>.

### **Project Tester Instructions**

The Project Tester will receive an e-mail from Adobe Sign.

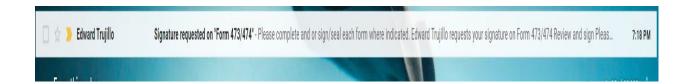

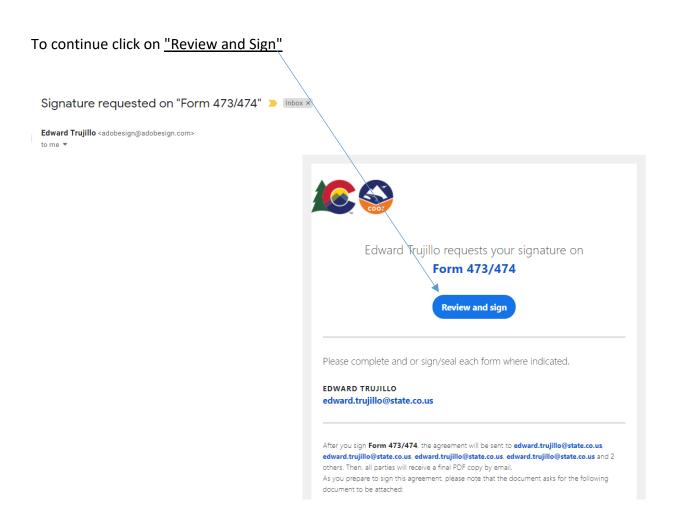

The Adobe Sign 473/474 form will be opened The Project Tester will be the next person to enter information onto the Adobe Sign 473/474 form and the instructions will move you through the form when you have completed the form click on "Start" and fill out the blocks highlighted in Yellow. (The red \* indicates a mandatory entry)

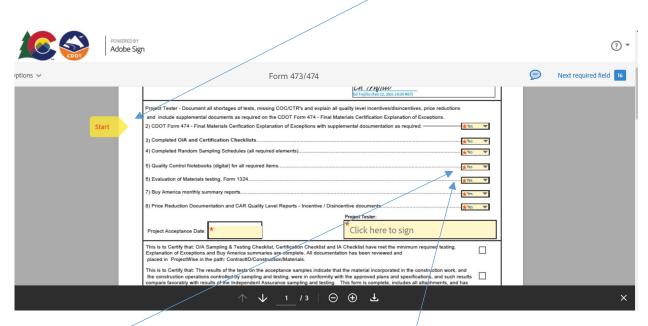

Note 2: Choose "Yes" to add a document if needed or choose "No" the attachment will not be required.

The "Next" flag will move you through the Adobe Sign 473/474 form. "Pop up instructions" will guide you as you complete the form.

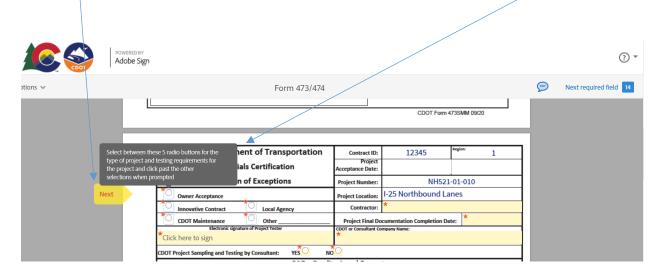

Project Tester completes all sections highlighted in yellow.

Enter the "Contractor's Name".

The "Next" flag will move you through the form.

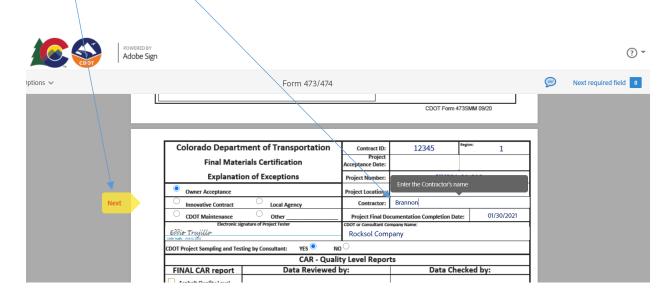

The project tester enters "Date of Project Final Documentation Completion".

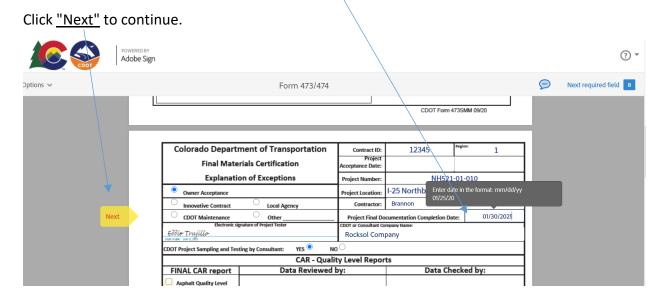

Project Tester complete all sections in yellow the "Next" flag will move you through the form.

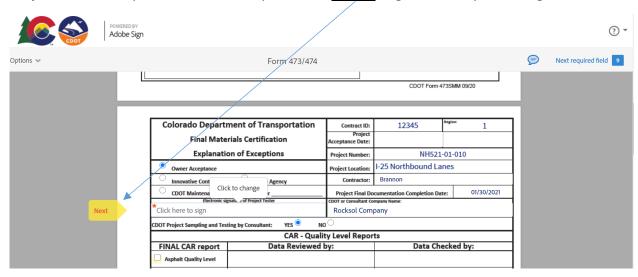

Project Tester chooses either "CDOT" or "The Consultant Company Name".

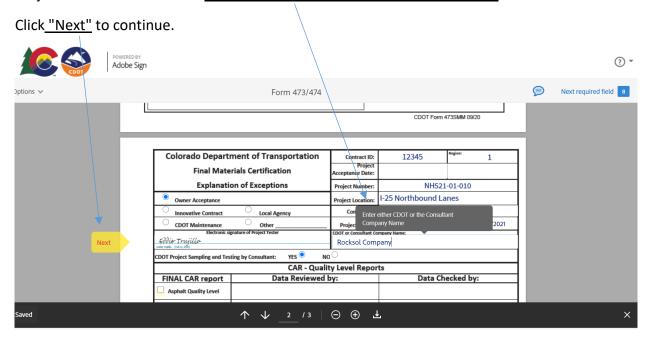

#### Project Tester Select either "Yes or No" for Consultant Project Sampling

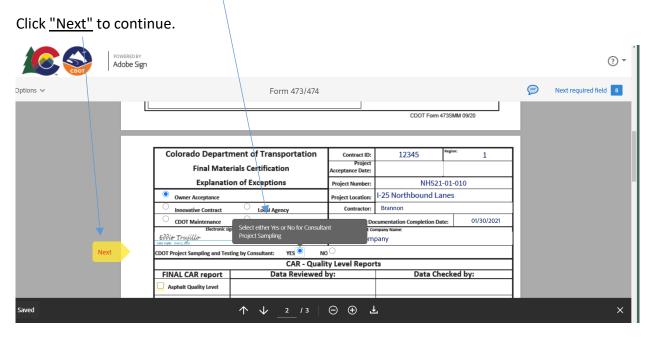

Project Tester Checkmark either <u>"Asphalt Quality Level or Concrete Quality Level"</u> or Both depending on the project.

Click the "Next" flag to continue.

| CAR - Quality Level Reports                         |             |             |  |  |  |  |
|-----------------------------------------------------|-------------|-------------|--|--|--|--|
| FINAL CAR report Data Reviewed by: Data Checked by: |             |             |  |  |  |  |
| Asphalt Quality Level                               | Signature   | * Signature |  |  |  |  |
| Asphalt Quality Level Comments:                     |             | ·           |  |  |  |  |
|                                                     |             |             |  |  |  |  |
| Concrete Quality Level                              | * Signature | * Signature |  |  |  |  |
| Concrete Quality Level Comments:                    |             |             |  |  |  |  |
|                                                     |             |             |  |  |  |  |
|                                                     | di-         |             |  |  |  |  |

Add comments as needed.

Project Tester adds the "Explanation of Exceptions".

Additional Attachments boxes have been added to allow the tester to attach the "Letter of Exceptions" or any missing documents.

Note: Due to limited space <u>type</u> in only your Explanation of Exceptions. "do not copy and paste into the comments section".

<u>Attachment boxes</u> have been added for the tester to attach a copy of the "Letter of Exceptions"

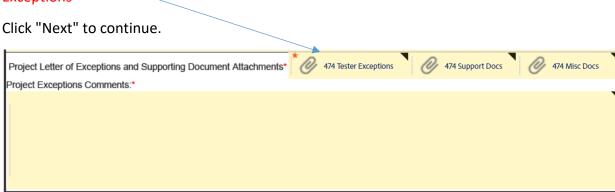

Example of Explanations of Exceptions.

Click "Next" to continue.

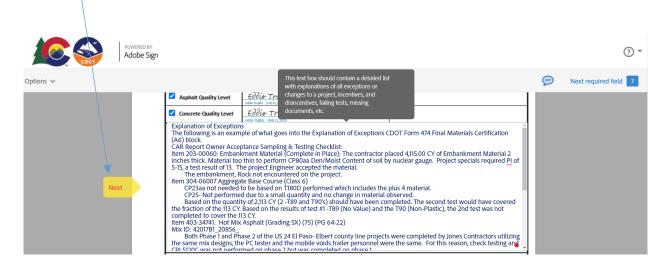

## 474 Attachment with Explanation of Exceptions Example:

| Colorado Depart                                                                                                    | ment of Transportation                                            | Contract ID:                                                                                        | 19219 Region: 3                         | SAME A COMPLETE                 |  |  |  |
|----------------------------------------------------------------------------------------------------|-------------------------------------------------------------------|----------------------------------------------------------------------------------------------------|-----------------------------------------|---------------------------------|--|--|--|
| Final Mate                                                                                                    | rials Certification                                               | Project<br>Acceptance Date:                                                                         | 04/19/2022                              | Page 1 of 1                     |  |  |  |
|                                                                                                    | on of Exceptions                                                  | 200.200.000                                                                                         | STE C480-008                            |                                 |  |  |  |
|                                                                                                    |                                                                   |                                                                                                    |                                         | Village Dr                      |  |  |  |
| Owner Acceptance                                                                                                    | Independent Assurance                                             | Project Location:                                                                                   | Pinon Causeway to Village Dr.           |                                 |  |  |  |
| Innovative Contract                                                                                                    | Local Agency                                                      | Contractor:                                                                                         |                                         |                                 |  |  |  |
| CDOT Maintenance                                                                                                    | Other                                                             |                                                                                                    | Documentation Completion Date: 04/12/20 |                                 |  |  |  |
| John Doe                                                                                                    | Digitally signed by John Doe<br>Date: 2022.05.09 14:53:24 -06'00' | CDOT                                                                                                | ultant Company Name"                    |                                 |  |  |  |
| CDOT Project Sampling and Te                                                                                                    | sting by Consultant: YES NO                                       | <b>✓</b>                                                                                            |                                         |                                 |  |  |  |
|                                                                                                    | CAR - Quality                                                     | Level Reports                                                                                       | W. C. Santalan                          | ENGT FROM                       |  |  |  |
| FINAL CAR report                                                                                                    | Data Reviewed I                                                   | by:                                                                                                 | Data Chec                               | ked by:                         |  |  |  |
| Asphalt Quality Level                                                                                                    | Electronic Signature:                                             |                                                                                                    | Electronic Signature:                   |                                 |  |  |  |
| Concrete Quality Level                                                                                                    | Electronic Signature:                                             |                                                                                                    | Electronic Signature:                   |                                 |  |  |  |
| Item 304-06007 Aggregate Base Course (Class 6) CP23aa not needed to be based on T180 D partitive which includes the plus 4 material. CP25- Not performed due to a small quantity and no change in material observed. Based on the quantity of 2,113 CY (2 -T89 and T90/s) shapper have been completed. The second test would have covered the fraction of the 113 CY. Based on the results of test #1 -T89 (No Value) and the T90 (Non-Plastic), the 2nd test was not completed to cover the 113 CY.  Project Engineer Comments I have reviewed the Letter of Exceptions and found everything in order.  Project Engineer Signature |                                                                   |                                                                                                    |                                         |                                 |  |  |  |
| Consultant Firm Professional                                                                                                    |                                                                   |                                                                                                    | Project Engineer Dig                    | te: 2022.05.09 14:44:51 -06'00' |  |  |  |
| are complete. Hand signed doc On or before January 2020, all C electronic Sealing. Requests for mechanical Seals being utilized of Beginning January 2021, there of except where stated in section ( THE USE OF THE PROFESSIONAL                                                                                                    |                                                                   | natures.<br>chall utilize<br>Engineer prior to<br>nnot be used.<br>g requirement,<br>QUIREMENTS FOR | Consultant Firm Professional Engin      |                                 |  |  |  |
|                                                                                                    | ters - After Construction - for more informat                     |                                                                                                    |                                         |                                 |  |  |  |
| All CAR - Quality Le                                                                                                    | vel Reports must be Final Report with                             | no errors.                                                                                          | 8                                       |                                 |  |  |  |

When you are ready to attach documents click on the <u>"attachments"</u> boxes. Follow the instructions when attaching the project documents. (See NOTE 2, on page 20).

Click "Next" to continue.

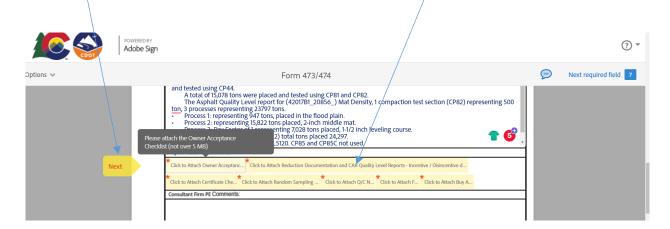

When the project tester has completed the CDOT Adobe Sign Form 473/474 "Click to Sign" to move the document to the next level.

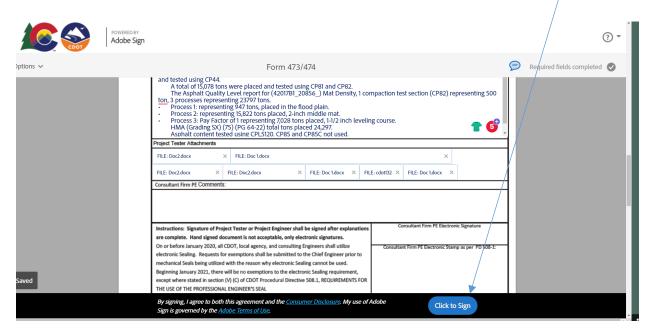

The Tester Completed Section will move forward to the Project Engineer or Consultant Engineer for review, Stamp and Signature.

#### **Project Engineer or Consultant Engineer Stamp and Signature Instructions**

The Project Tester will receive an e-mail from Adobe Sign.

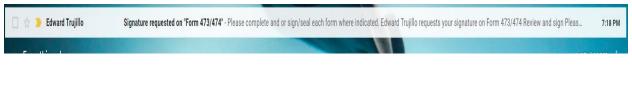

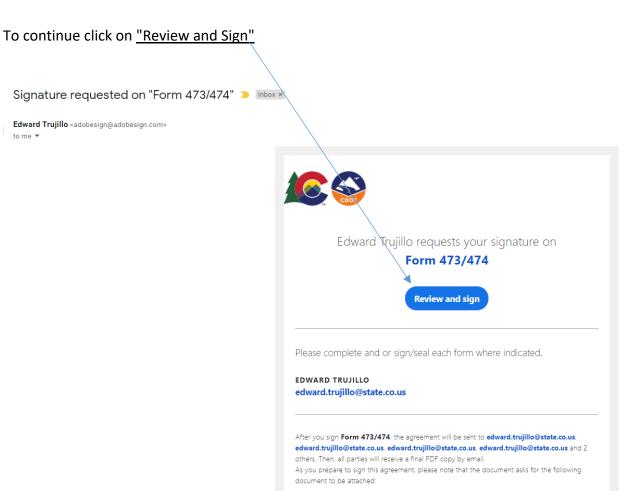

Project Engineer or Consultant Engineer will verify documents, enter <u>"comments"</u> if needed and enter <u>"stamp and electronic signature"</u>. Click on <u>"Acknowledge Receipt"</u> to move the document

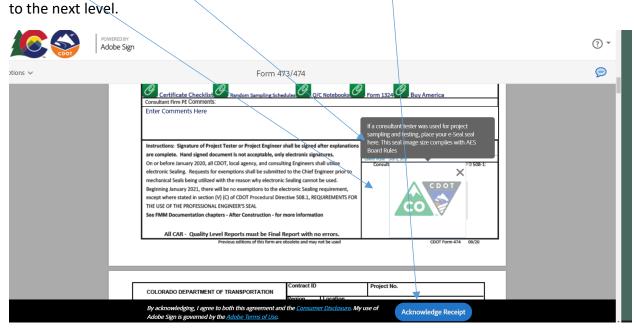

#### NOTE:

The Electronic Engineering Seal must be purchased at a professional vender. The image files they produce meet each state's Board rule requirements as to size and composition. The PE will get either 3 or 4 image files which can be used and are spectacularly clear and precise. The JPEG and PNG files are accepted by Adobe Sign but the PDF is not because it is actually not an image file, as such. Once received, all that has to be done is to combine a script signature with the seal image provided by the Acorn vendor. Having the signature appear through the seal is also a Board Rule requirement. There is video training for that too. The training for consultant PE's is available via TETP.

Recommended professional vender: Acornsales.com

Transportation Engineering Training Program: <a href="https://www.codot.gov/programs/tetp">https://www.codot.gov/programs/tetp</a>

Adobe Stamp Example Training Video: Adobe Stamp Example Training Video

**The seal Image** file size which is used to seal <u>MUST BE</u> 1.625" or 1-5/8" square as per Board rules. That means that the "seal" must be that size. That is the default image size of the seal "box border" for the seal in Adobe.

**Placement** of the seal image must be the correct size, then it will import perfectly since <u>BOTH</u> are the same size. If the seal image used contains too much white space around the image of the seal, Adobe Sign sees the extra white space as part of the image and therefore will shrink an "oversized" image to fit the Board Rule requirement, hence the Nickel sized seal. All this is covered in the training videos.

**Rotation**: Adobe Sign *cannot* rotate an image the way Adobe DC can. It just imports the native orientation of the image file as presented. That means if an image is created with say, an iPhone whose relative screen image is say 16X4 and the phone is held horizontally for the photo, it will likely be rotated within the photo file image itself. How the image is created, its size, and orientation are all key. Typically just "snapping a picture" without any regard to its composition or orientation can and will yield unpredictable results.

#### **Project Engineer Instructions**

The Project Engineer will receive an e-mail from Adobe Sign.

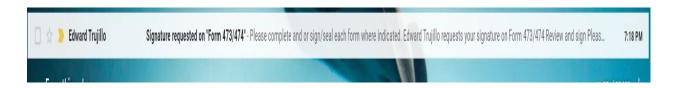

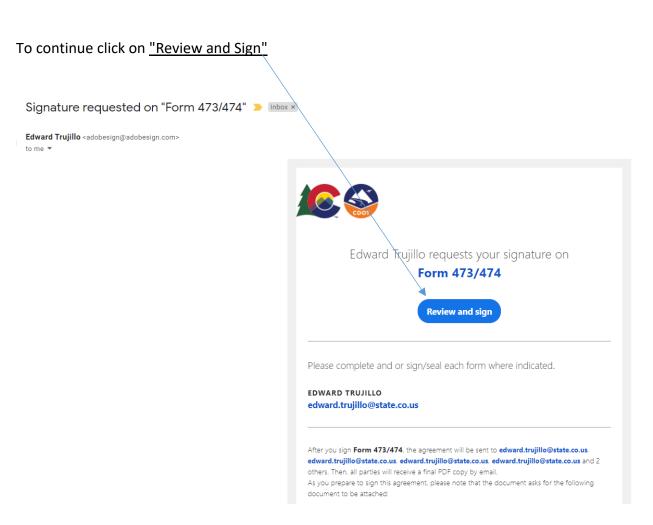

Project Engineer will "certify the O/A Sampling and Testing Checklist, Certification Checklist and IA Checklist have met the requirements and <a href="mailto:checklist">checklist</a> have met the requirements and <a href="mailto:checklist">checklist</a> have met the requirement of the requirement of the requir

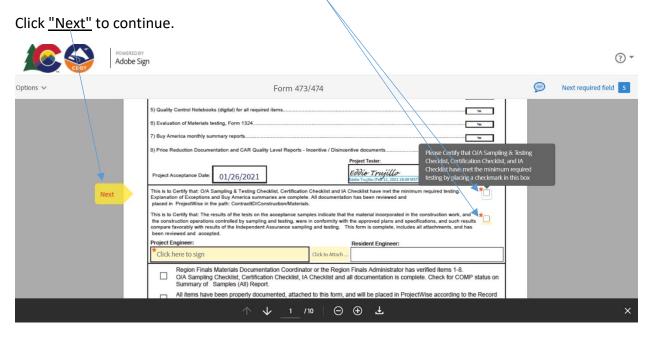

Project Engineer can "attach" missing documents if needed (Not Required) and  $\underline{\text{Sign}}$  Electronically to continue the Project Engineer Section of the document.

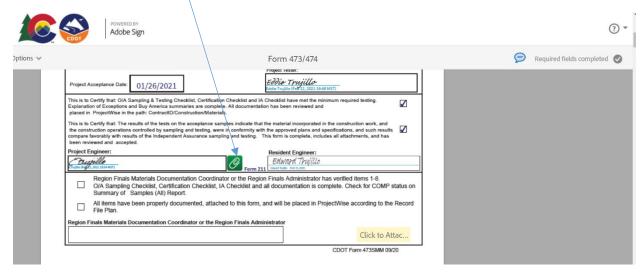

Project Engineer will "verify the CAR reports" and <u>sign electronically</u> here. When signature is completed continue by <u>"Click to Sign"</u> to move the document forward.

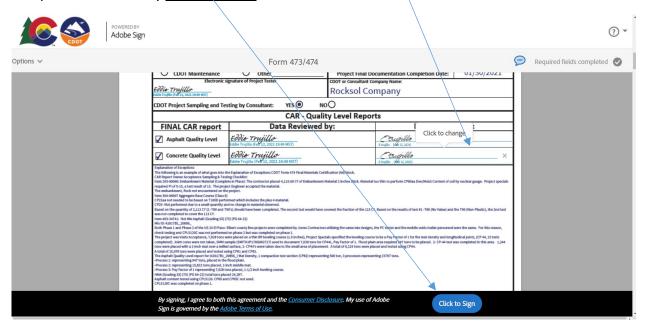

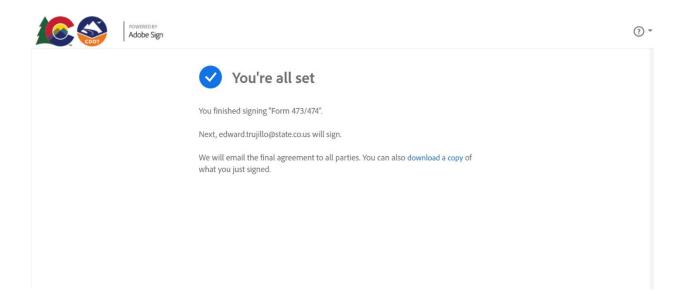

#### **Resident Engineer Instructions**

The Resident Engineer will receive an e-mail from Adobe Sign.

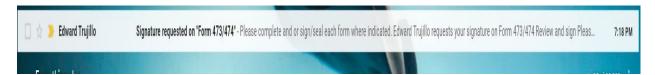

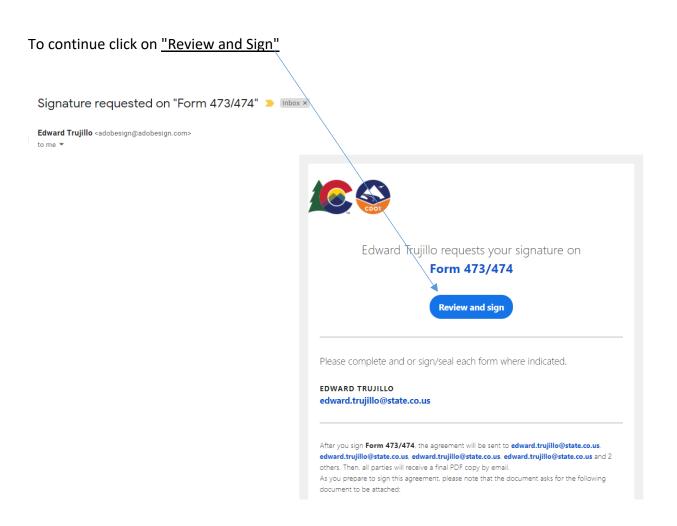

Resident Engineer will review the forms and attached documents and <u>electronically sign</u> the document to move it to the Finals and Document Administrators. The Resident Engineer section is now complete <u>"Click to Sign"</u> to move the document forward.

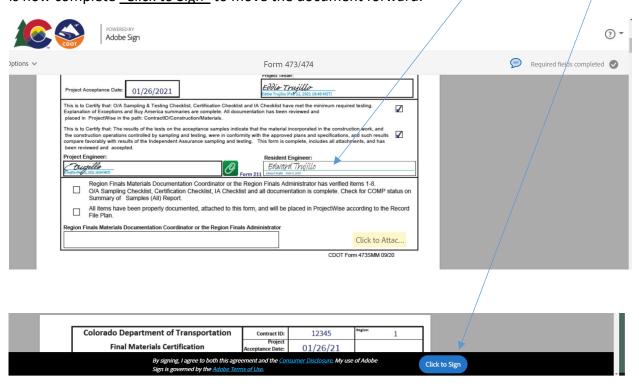

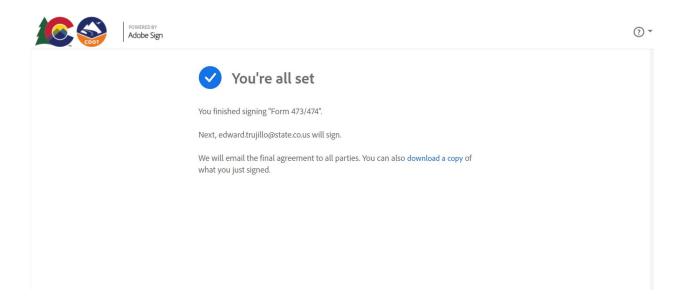

# Region Finals Materials Documentation Coordinator or the Region Finals Administrator Instructions

The Coordinators or Administrators will receive an e-mail from Adobe Sign.

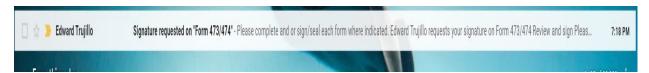

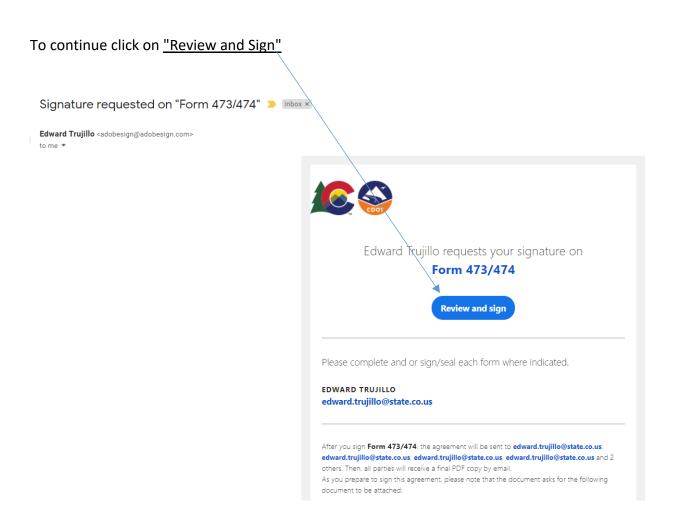

The Coordinators or Administrators will verify 473/474 and that all documents have been placed in Project/Wise according to the Record File Plan.

The "Check Boxes" should be checked to continue with signing and completing the document.

"Attach" any missing documents then <u>Electronically Sign</u> to complete the document.

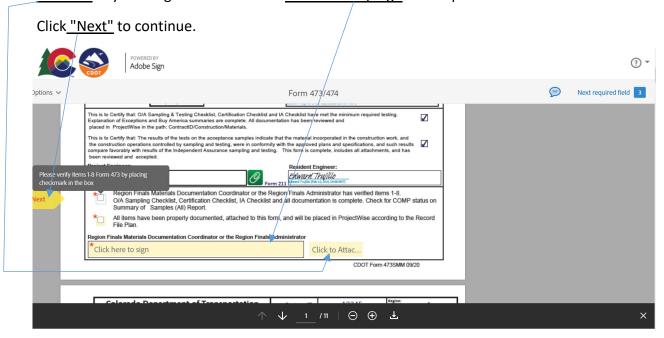

The Coordinators or Administrators section is now complete "Click to Sign" to finalize the document. "Attach" any missing documents if needed before final signature is entered.

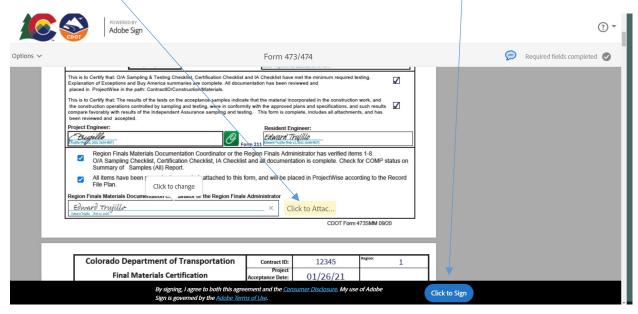

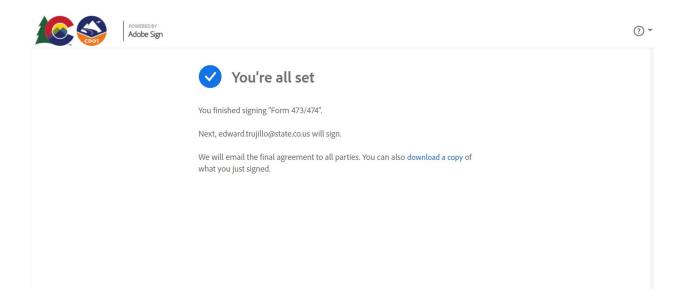

The document is now complete. The CDOT Adobe Sign 473/474 will be sent to the Initiator where they will be able to view the Audit Report and distribute copies as required.

Initiators, click on <u>"Form 473/474"</u> to highlight in blue. Then click on <u>"View"</u> to initiate the audit report.

Open the audit report to view the Form 473/474 history and distribute along with the completed 473/474.

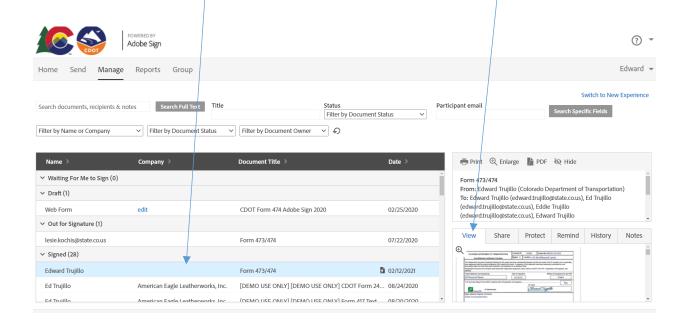

NOTE: Copy of Audit Report the date and time are in <u>Greenwich Mean Time (GMT)</u> subtract 9 hours to get Mountain Standard Time.

## Form 473/474

Final Audit Report 2021-02-13

Created: 2021-02-13

By: Edward Trujillo (edward.trujillo@state.co.us)

Status: Signed

Transaction ID: CBJCHBCAABAAdYmSPzom6\_11wve1Z4Gs6xgcNu1boR4w

#### "Form 473/474"/History

- Document created by Edward Trujillo (edward.trujillo@state.co.us) 2021-02-13 2:18:29 AM GMT- IP address: 63.225.17.34
- Document emailed to Edward Trujillo (edward.trujillo@state.co.us) for signature 2021-02-13 - 2:18:32 AM GMT
- Email viewed by Edward Trujillo (edward.trujillo@state.co.us) 2021-02-13 - 2:18:41 AM GMT- IP address: 66.102.6.60
- Edward Trujillo (edward.trujillo@state.co.us) uploaded the following supporting documents:
  Form 379

2021-02-13 - 2:25:44 AM GMT

- Document e-signed by Edward Trujillo (edward.trujillo@state.co.us)
  Signature Date: 2021-02-13 2:25:44 AM GMT Time Source: server- IP address: 63.225.17.34
- Document emailed to Ed Trujillo (edward.trujillo@state.co.us) for signature 2021-02-13 - 2:25:46 AM GMT
- Email viewed by Ed Trujillo (edward.trujillo@state.co.us) 2021-02-13 - 2:25:52 AM GMT- IP address: 66.102.6.47
- Document e-signed by Ed Trujillo (edward.trujillo@state.co.us)
  Signature Date: 2021-02-13 2:30:26 AM GMT Time Source: server- IP address: 63.225.17.34
- Document emailed to Eddie Trujillo (edward.trujillo@state.co.us) for signature 2021-02-13 - 2:30:28 AM GMT
- Email viewed by Eddie Trujillo (edward.trujillo@state.co.us) 2021-02-13 - 2:30:34 AM GMT- IP address: 66.102.6.59

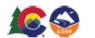

Adobe Sign

- Eddie Trujillo (edward.trujillo@state.co.us) uploaded the following supporting documents:
  - Buy America
  - Certificate Checklist
  - Form 1324
  - Owner Acceptance Checklist
  - Q/C Notebooks
  - Random Sampling Schedules
  - @ Reduction Documentation and CAR Quality Level Reports Incentive / Disincentive documents

2021-02-13 - 2:49:45 AM GMT

Document e-signed by Eddie Trujillo (edward.trujillo@state.co.us)
Signature Date: 2021-02-13 - 2:49:45 AM GMT - Time Source: server- IP address: 63.225.17.34

Document emailed to Edward Trujillo (edward.trujillo@state.co.us) for delivery 2021-02-13 - 2:49:49 AM GMT

Email viewed by Edward Trujillo (edward.trujillo@state.co.us) 2021-02-13 - 2:50:01 AM GMT- IP address: 66.102.6.58

Document receipt acknowledged by Edward Trujillo (edward.trujillo@state.co.us)
Receipt Acknowledgement Date: 2021-02-13 - 2:51:42 AM GMT - Time Source: server- IP address: 63.225.17.34

Document emailed to E trujillo (edward.trujillo@state.co.us) for signature 2021-02-13 - 2:51:43 AM GMT

Email viewed by E trujillo (edward.trujillo@state.co.us) 2021-02-13 - 2:51:51 AM GMT- IP address: 66.102.6.60

E trujillo (edward.trujillo@state.co.us) uploaded the following supporting documents:
Form 211

2021-02-13 - 2:54:28 AM GMT

Document e-signed by E trujillo (edward.trujillo@state.co.us)
Signature Date: 2021-02-13 - 2:54:28 AM GMT - Time Source: server- IP address: 63.225.17.34

Document emailed to Edward Trujillo (edward.trujillo@state.co.us) for signature 2021-02-13 - 2:54:30 AM GMT

Email viewed by Edward Trujillo (edward.trujillo@state.co.us) 2021-02-13 - 2:54:39 AM GMT- IP address: 66.102.6.49

Occument e-signed by Edward Trujillo (edward.trujillo@state.co.us)
E-signature hosted by Edward Trujillo (edward.trujillo@state.co.us)
Signature Date: 2021-02-13 - 2:56:52 AM GMT - Time Source: server- IP address: 63.225.17.34

Document emailed to Edward Trujillo (edward.trujillo@state.co.us) for signature 2021-02-13 - 2:56:54 AM GMT

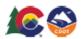

Adobe Sign

Email viewed by Edward Trujillo (edward.trujillo@state.co.us) 2021-02-13 - 2:57:00 AM GMT- IP address: 66.102.6.60

Document e-signed by Edward Trujillo (edward.trujillo@state.co.us)
Signature Date: 2021-02-13 - 2:58:21 AM GMT - Time Source: server- IP address: 63.225.17.34

Agreement completed. 2021-02-13 - 2:58:21 AM GMT

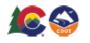

Adobe Sign

#### EXAMPLE OF Completed and Signed CDOT 473 with Attachments

| COLORADO DEPAR                                                                                                    | RTMENT OF TRANSPORTATION                                                                                                    | Contract ID          | 12345           | 5                              | Project No. NHS                       | 521-01-010        |                |
|----------------------------------------------------------------------------------------------------|----------------------------------------------------------------------------------------------------|----------------------|-----------------|--------------------------------|---------------------------------------|-------------------|----------------|
| Final Materials Certification Checklist Region 1 Location I-25 Northbound Lanes                                                                                                    |                                                                                                    |                      |                 |                                |                                       |                   |                |
| The Independent Assurance Sampling Schedule for this project has been substantially followed and the test results of the IA samples are in reasonably close agreement with the project acceptance (QA) sample test results. Exceptions to this statement have been previously commented on and documented when the test results were reported or are explained on an attached sheet.  Independent Assurance (IA) samples were tested with independent equipment unless noted on CDOT Form 474 - Explanation of Exceptions, see attached. |                                                                                                    |                      |                 |                                |                                       |                   |                |
| Project Materials Lab Insp                                                                                                    | ected by:                                                                                                    | Date of Inspec       | tion:           |                                | Meth                                  | nod of Acceptance | e for Item 403 |
| IA Personnel Name                                                                                                    |                                                                                                    | 01/25/21             |                 |                                |                                       | Proje             | ect            |
| 1) IA Summary Report /Fo                                                                                                    | rm #379), attached with IA Explanation                                                                                                    | on of Eventions      |                 |                                |                                       | Г                 | ν.             |
| (P) Form 379                                                                                                    | IA Attachements                                                                                                    | ar or Exceptions.    | IA To           | ester<br>Liva<br>d Trujillo (F | rd Tricpile<br>eb 12, 2021 19:15(45T) | lo_               | Yes            |
| Region Materials Engineer                                                                                                    |                                                                                                    |                      |                 |                                |                                       |                   |                |
| Enter Comments H                                                                                                    | lere                                                                                                    |                      | Ed              | Truji                          | riew Region Mater                     | rials Engineer    |                |
| Project Tester - Document                                                                                                    | all shortages of tests, missing COC/C                                                                                                    | TR's and explain a   | Il quality leve | l incenti                      | ves/disincentives r                   | orice reductions  |                |
| l *                                                                                                    | documents as required on the CDOT                                                                                                    |                      |                 |                                |                                       |                   |                |
| 2) CDOT Form 474 - Final                                                                                                    | Materials Cerification Explanation of E                                                                                                    | xoeptions with sup   | plemental do    | ocument                        | ation as required. –                  |                   | Yes            |
| 3) Completed O/A and Cer                                                                                                    | rtification Checklists                                                                                                    |                      |                 |                                |                                       |                   | 786            |
| 4) Completed Random Sar                                                                                                    | mpling Schedules (all required element                                                                                                    | 5)                   |                 |                                |                                       | [                 | Test           |
| 5) Quality Control Noteboo                                                                                                    | ks (digital) for all required items                                                                                                    |                      |                 |                                |                                       |                   | Yes            |
| 6) Evaluation of Materials t                                                                                                    | esting, Form 1324                                                                                                    |                      |                 |                                |                                       |                   | Yes            |
| 7) Buy America monthly su                                                                                                    | mmary reports                                                                                                    |                      |                 |                                |                                       |                   | Tes            |
| 8) Price Reduction Docume                                                                                                    | entation and CAR Quality Level Report                                                                                                    | ts - Incentive / Dis | incentive doc   | uments.                        |                                       |                   | Yes            |
|                                                                                                    | , , , , , , , , , , , , , , , , , , , ,                                                                                                    |                      | Project T       |                                |                                       | L                 |                |
| Project Acceptance Date:                                                                                                    | 01/26/2021                                                                                                    |                      | Eddie Truj      | Truji                          | illo<br>2, 2021 19:49 MST)            |                   |                |
| Explanation of Exceptions                                                                                                    | This is to Certify that: O/A Sampling & Testing Checklist, Certification Checklist and IA Checklist have met the minimum required testing. Explanation of Exceptions and Buy America summaries are complete. All documentation has been reviewed and placed in ProjectWise in the path: ContractID/Construction/Materials. |                      |                 |                                |                                       |                   |                |
| This is to Certify that: The results of the tests on the acceptance samples indicate that the material incorporated in the construction work, and the construction operations controlled by sampling and testing, were in conformity with the approved plans and specifications, and such results compare favorably with results of the Independent Assurance sampling and testing. This form is complete, includes all attachments, and has been reviewed and accepted.  Project Engineer:  Resident Engineer:                          |                                                                                                    |                      |                 |                                |                                       |                   |                |
| Project Engineer:                                                                                                    |                                                                                                    | D.                   | Edwa            | nt Engli<br>M Thu              | rillo                                 |                   |                |
| Form 211                                                                                                    |                                                                                                    |                      |                 |                                |                                       |                   |                |
| Region Finals Materials Documentation Coordinator or the Region Finals Administrator has verified items 1-8.  O/A Sampling Checklist, Certification Checklist, IA Checklist and all documentation is complete. Check for COMP status on Summary of Samples (All) Report.                                                                                                    |                                                                                                    |                      |                 |                                |                                       |                   |                |
| All items have File Plan.                                                                                                    | All items have been properly documented, attached to this form, and will be placed in ProjectWise according to the Record File Plan.                                                                                                    |                      |                 |                                |                                       |                   | the Record     |
| Region Finals Materials                                                                                                    | Documentation Coordinator or the                                                                                                    | Region Finals A      | dministrator    |                                |                                       |                   |                |
| Edward Trujillo  Edward Trujillo (Pub 14, 2021 19:58 MST)                                                                                                    |                                                                                                    |                      |                 |                                |                                       |                   |                |
|                                                                                                    |                                                                                                    |                      |                 |                                | CDOT                                  | E 470CMM          |                |

CDOT Form 473SMM 09/20

Example of Completed, Signed and Stamped 474 with Attachments;

| Colorado Department of Transportation                                                                                                    |                                                        | Contract ID:                     | 12345                                       | Region:   |  |  |
|----------------------------------------------------------------------------------------------------|--------------------------------------------------------|----------------------------------|---------------------------------------------|-----------|--|--|
| Final Mate                                                                                                    | rials Certification                                    | Project<br>Acceptance Date:      | 01/26/21                                    |           |  |  |
| Explanati                                                                                                    | on of Exceptions                                       | Project Number:                  | NH521-01-010                                |           |  |  |
| Owner Acceptance                                                                                                    |                                                        | Project Location:                | I-25 Northbound Lanes                       |           |  |  |
| O Innovative Contract                                                                                                    | O Local Agency                                         | Contractor:                      | Brannon                                     |           |  |  |
| O CDOT Maintenance                                                                                                    | Other                                                  | Proiect Final Do                 | cumentation Completion Date: 01/30/2021     |           |  |  |
| Electronic si                                                                                                    | gnature of Project Tester                              | CDOT or Consultant Company Name: |                                             |           |  |  |
| Eddio Trujillo<br>Iddie Trujilo (Feb 12, 2021 19:49 MST)                                                                                                    |                                                        | Rocksol Co                       | mpany                                       |           |  |  |
| CDOT Project Sampling and Tes                                                                                                    | ting by Consultant: YES  NO                            | 0                                |                                             |           |  |  |
|                                                                                                    | CAR - Qualit                                           | y Level Repor                    | ts                                          |           |  |  |
| FINAL CAR report                                                                                                    | Data Reviewed b                                        | y:                               | Data Che                                    | ecked by: |  |  |
| ✓ Asphalt Quality Level                                                                                                    | Eddie Trujillo Eddie Trujillo (Feb 12, 2021 19:49 MST) |                                  | Etrupillo Etrujillo (Feff2, 2021 19:54 MST) |           |  |  |
| Concrete Quality Level                                                                                                    | Eddie Trujillo Eddie Trujillo [Feb 12, 2021 19:49 MST] |                                  | Ctrupillo                                   |           |  |  |
| Explanation of Exceptions The following its an example of what goes into the Explanation of Exceptions COOT Form 414 Final Materials Certification (AC) block.  CAR Report Owner Acceptance Sampling & Testing Checklist:  Bine 700-6000 Explanation (Except bine Pinace) The contractor placed 4,115.00 CY of Embankment Material I too thin to perform CP80as Den/Moint Content of soil by nuclear gauge. Project specials required P1 of 5-15, a feat result of 13. The project Engineer accepted the material.  The embankment (Basel on the project Inch on the project.  Bine 700-6000 Exgregate Base Oxine (Case 4)  Cartification (Case 4)  Cartification (Case 4)  Ca |                                                        |                                  |                                             |           |  |  |
| Instructions: Signature of Project Tester or Project Engineer shall be signed after explanations are complete. Hand signed document is not acceptable, only electronic signatures.  On or before January 2020, all CDOT, local agency, and consulting Engineers shall utilize electronic Sealing. Requests for exemptions shall be submitted to the Chief Engineer prior to mechanical Seals being utilized with the reason why electronic Sealing cannot be used.  Beginning January 2021, there will be no exemptions to the electronic Sealing requirement, except where stated in section (V) (C) of CDOT Procedural Directive 508.1, REQUIREMENTS FOR THE USE OF THE PROFESSIONAL ENGINEER'S SEAL.  See FMM Documentation chapters - After Construction - for more information  All CAR - Quality Level Reports must be Final Report with no errors.                                                                                                    |                                                        |                                  |                                             |           |  |  |

Previous editions of this form are obsolete and may not be used

CDOT Form 474 09/20

{Page Intentionally Left Blank}